## Приложение № 1

к приказу от «11» марта 2022 г. № 23

# **ИНСТРУКЦИЯ**

### по организации парольной защиты в информационной системе Наименование ИС

Данная инструкция регламентирует организационно-техническое обеспечение процессов генерации, смены и прекращения действия паролей в Наименование ИС, а также контроль над действиями пользователя при работе с паролями.

1. Организационное и техническое обеспечение процессов генерации, использования, смены и прекращения действия паролей возлагается на администратора безопасности ИС.

2. Личный пароль должен выбираться и генерироваться пользователем ИС самостоятельно с учетом следующих требований:

- длина пароля должна быть не менее шести символов;
- в числе символов пароля *обязательно должны присутствовать* буквы в верхнем или нижнем регистрах, цифры и/или специальные символы  $(Q, \#, \$\, \&, \*, \% \text{ и т.п.})$ ;
- символы паролей должны вводиться в режиме латинской раскладки клавиатуры;
- пароль не должен включать в себя легко вычисляемые сочетания символов (имена, фамилии и т.д.), а также общепринятые сокращения (ЭВМ, USER и т.п.);
- при смене пароля новое значение должно отличаться от предыдущего;
- личный пароль пользователь не имеет права сообщать никому.

Владелец пароля должен быть ознакомлен под роспись с перечисленными выше требованиями и предупрежден об ответственности за использование пароля, не соответствующего данным требованиям, а также за разглашение парольной информации.

3. При возникновении нештатных ситуаций, форс-мажорных обстоятельств и т.п. технологической необходимости использования имен и паролей некоторых сотрудников (исполнителей) в их отсутствие, такие сотрудники обязаны сразу же после смены своих паролей их новые значения (вместе с именами соответствующих учетных записей) в запечатанном конверте передать руководителю подразделения. Опечатанные конверты с паролями исполнителей должны храниться в сейфах руководителя подразделения.

4. Полная плановая смена паролей пользователей должна проводиться регулярно, не реже одного раза в месяц.

5. Внеплановая смена личного пароля или удаление учетной записи пользователя ИС в случае прекращения его полномочий (увольнение, переход на другую работу внутри предприятия и т.п.) должна производиться Администратором информационной безопасности ИС немедленно после окончания последнего сеанса работы данного пользователя с системой на основании письменного указания начальника отдела.

6. Полная внеплановая смена паролей всех пользователей должна производиться в случае прекращения полномочий (увольнение, переход на другую работу внутри предприятия и другие обстоятельства) Администратора информационной безопасности ИС.

7. В случае компрометации личного пароля пользователя ИС должны быть немедленно предприняты меры в соответствии с п.5 или п.6 настоящей Инструкции в зависимости от полномочий владельца скомпрометированного пароля.

8. Хранение сотрудником (исполнителем) значений своих паролей на бумажном носителе допускается только в сейфе начальника подразделения.

9. Контроль за действиями пользователей системы при работе с паролями, соблюдением порядка их смены, хранения и использования возлагается на Администратора информационной безопасности ИС.

Заведующая МКДОУ «Детский сад №3 «Василёк»<br>ст. Преградная»

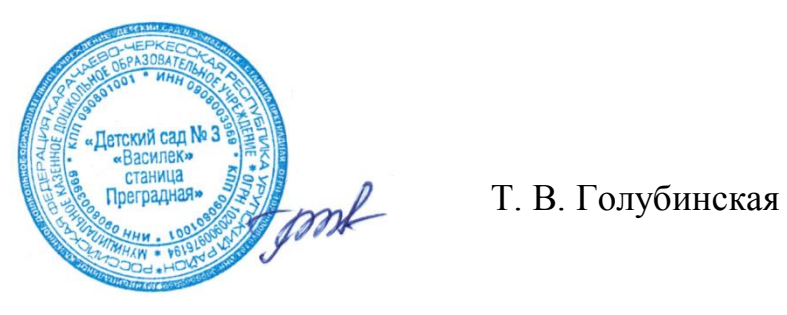

# Лист ознакомления

с инструкцией по антивирусной защите в информационных системах Полное наименование организации

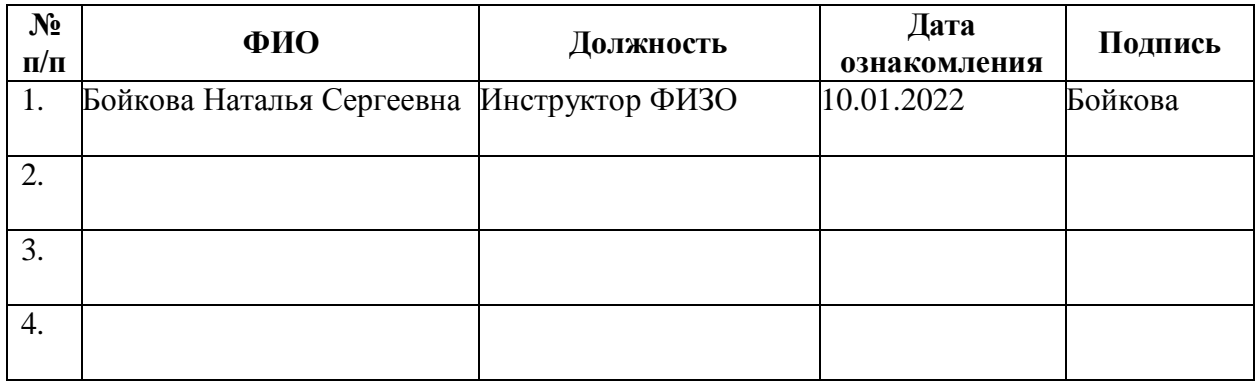